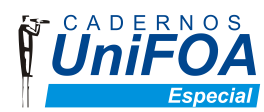

ISSN: 1982-1816 www.unifoa.edu.br/cadernos/especiais.html

## **UTILIZAÇÃO DE BUFFER DUPLO PARA PAGE-FLIPPING EM JAVA**

*Batista V. M.; Gazoni R. L.* 

*UniFOA – Centro Universitário de Volta Redonda, Volta Redonda, RJ.*

Supondo que tenhamos que desenhar uma imagem na tela, pixel por pixel ou linha por linha. Se fôssemos desenhar uma imagem diretamente na tela perceberemos que levará certo tempo. Ao invés de desenharmos os objetos dessa maneira e nesse ritmo, para contornar isso, programadores usam a técnica de Buffer Duplo. O uso de Buffer Duplo em aplicações Java é bastante simples: Criar uma imagem fora da tela, desenhar essa imagem usando a representação do objeto gráfico e, em seguida, inserir os gráficos da imagem na janela alvo. A camada inicial geralmente é manipulada através do objeto gráfico de qualquer componente. Quando no modo de tela cheia, nenhumas das operações que utilizam os gráficos do mesmo funcionam. Por isso, deve-se tirar proveito de outros recursos no modo de tela cheia que antes possam não estar disponíveis devido à sobrecarga do sistema de janelas. Uma dessas técnicas disponíveis é a de Buffer Duplo, chamado de Page-Flipping.

*Palavras-chave: Buffer; Java; imagens. vitormatosz@hotmail.com*